[Mihoko Iijima](https://jp.community.intersystems.com/user/mihoko-iijima) · 2021 · 9 · 24 · 3m read

SQL CSV **InterSystems FAQ**  $1$  $2$ 1) %SYSTEM.SQL Execute()  $1$   $S$ Ol 第2引数:内部日付が格納されている場合 yyyy-mm-dd 1 odbc - \$SYSTEM.SQL.Execute() IRIS <u>- SSYSTEM.SQL</u> - Execute() IRIS - \$SYSTEM.SQL.Execute() - \$SYSTEM.SQL - Execute() ※ %SYSTEMパッケージ以下クラスは \$system 特殊変数を利用してメソッドを実行できます。 set rset=\$system.SQL.Execute("???SQL?",1) 2) %SQL.StatementResult %DisplayFormatted() // ?1?????????? // 0?XML?????? // 1?HTML?????? // 99?????????????????? // 100?CSV??????????????????????? ???3??? // ?2??????????????????????????????????? // ????Caché?Ensemble??????????? // ?3???????????????????????????????? do rset.%DisplayFormatted(99,"c:\kit\test",.pMessages)

 $(1)$  2)

<https://github.com/Intersystems-jp/FAQ-SQLtoCSVUtility>

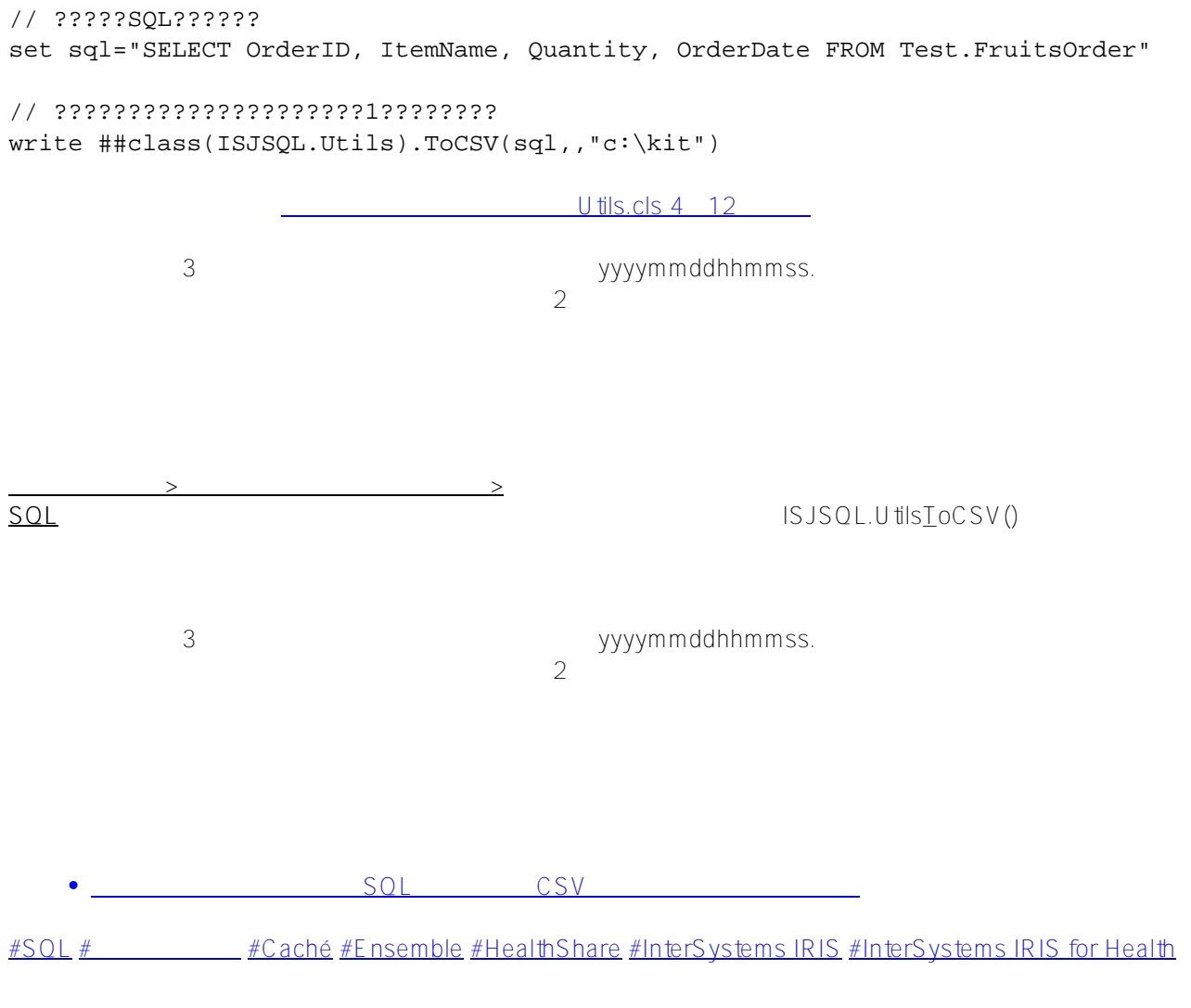

**ソースURL:**

[https://jp.community.intersystems.com/post/%E4%BB%BB%E6%84%8F%E3%81%AEsql%E6%96%87%E3%81%](https://jp.community.intersystems.com/https://jp.community.intersystems.com/post/%E4%BB%BB%E6%84%8F%E3%81%AEsql%E6%96%87%E3%81%AE%E5%AE%9F%E8%A1%8C%E7%B5%90%E6%9E%9C%E3%82%92%E3%83%97%E3%83%AD%E3%82%B0%E3%83%A9%E3%83%A0%E3%81%A7csv%E3%81%AB%E5%87%BA%E5%8A%9B%E3%81%99%E3%82%8B%E6%96%B9%E6%B3%95) [AE%E5%AE%9F%E8%A1%8C%E7%B5%90%E6%9E%9C%E3%82%92%E3%83%97%E3%83%AD%E3%82%B](https://jp.community.intersystems.com/https://jp.community.intersystems.com/post/%E4%BB%BB%E6%84%8F%E3%81%AEsql%E6%96%87%E3%81%AE%E5%AE%9F%E8%A1%8C%E7%B5%90%E6%9E%9C%E3%82%92%E3%83%97%E3%83%AD%E3%82%B0%E3%83%A9%E3%83%A0%E3%81%A7csv%E3%81%AB%E5%87%BA%E5%8A%9B%E3%81%99%E3%82%8B%E6%96%B9%E6%B3%95) [0%E3%83%A9%E3%83%A0%E3%81%A7csv%E3%81%AB%E5%87%BA%E5%8A%9B%E3%81%99%E3%82%](https://jp.community.intersystems.com/https://jp.community.intersystems.com/post/%E4%BB%BB%E6%84%8F%E3%81%AEsql%E6%96%87%E3%81%AE%E5%AE%9F%E8%A1%8C%E7%B5%90%E6%9E%9C%E3%82%92%E3%83%97%E3%83%AD%E3%82%B0%E3%83%A9%E3%83%A0%E3%81%A7csv%E3%81%AB%E5%87%BA%E5%8A%9B%E3%81%99%E3%82%8B%E6%96%B9%E6%B3%95) [8B%E6%96%B9%E6%B3%95](https://jp.community.intersystems.com/https://jp.community.intersystems.com/post/%E4%BB%BB%E6%84%8F%E3%81%AEsql%E6%96%87%E3%81%AE%E5%AE%9F%E8%A1%8C%E7%B5%90%E6%9E%9C%E3%82%92%E3%83%97%E3%83%AD%E3%82%B0%E3%83%A9%E3%83%A0%E3%81%A7csv%E3%81%AB%E5%87%BA%E5%8A%9B%E3%81%99%E3%82%8B%E6%96%B9%E6%B3%95)